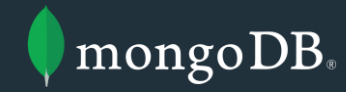

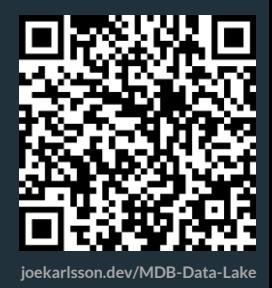

### Save The World with MongoDB Data Lake

Joe Karlsson | Developer Advocate | @JoeKarlsson1

### The Goal

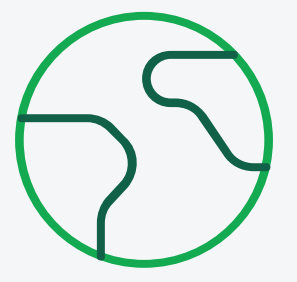

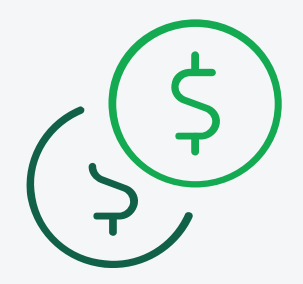

Save the World Save Money

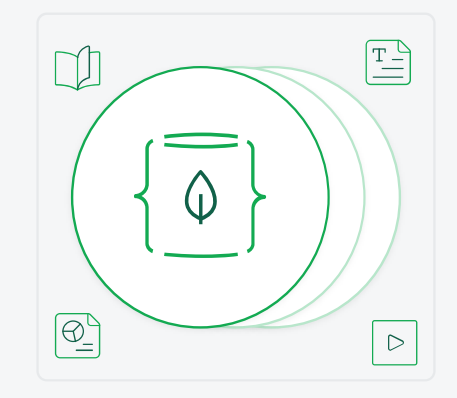

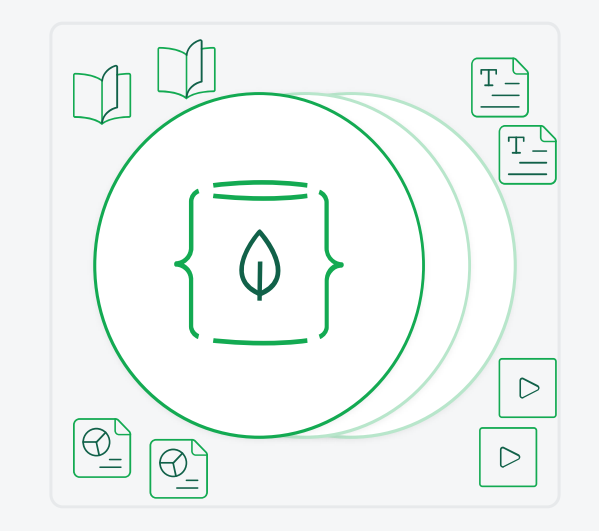

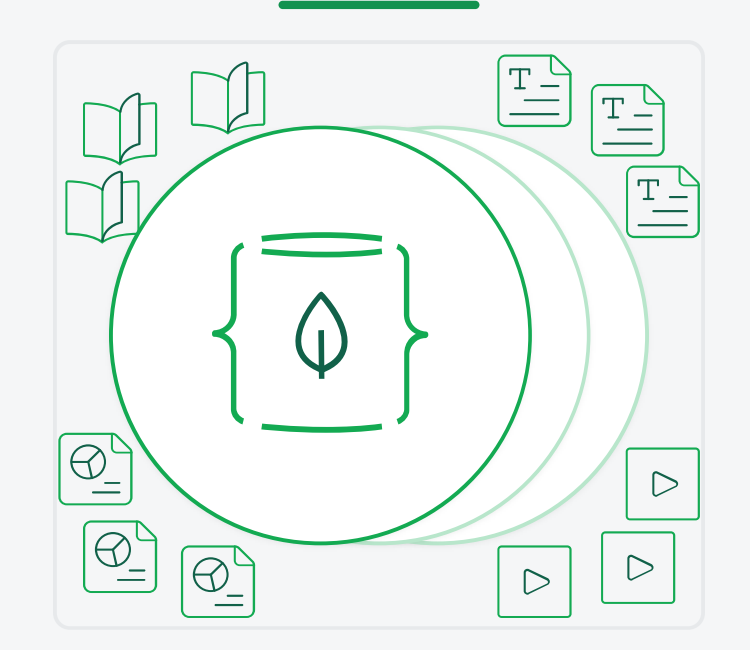

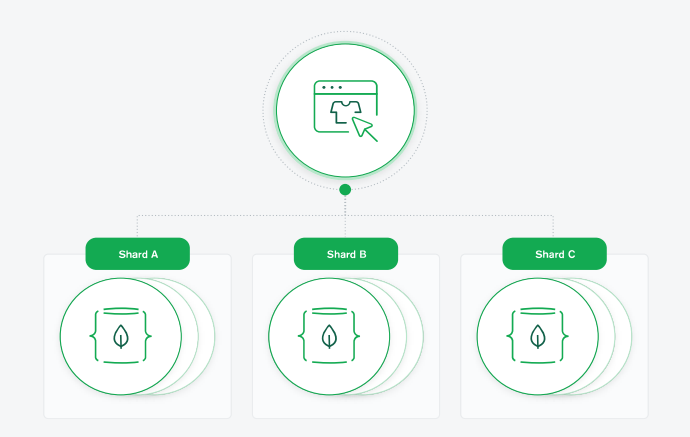

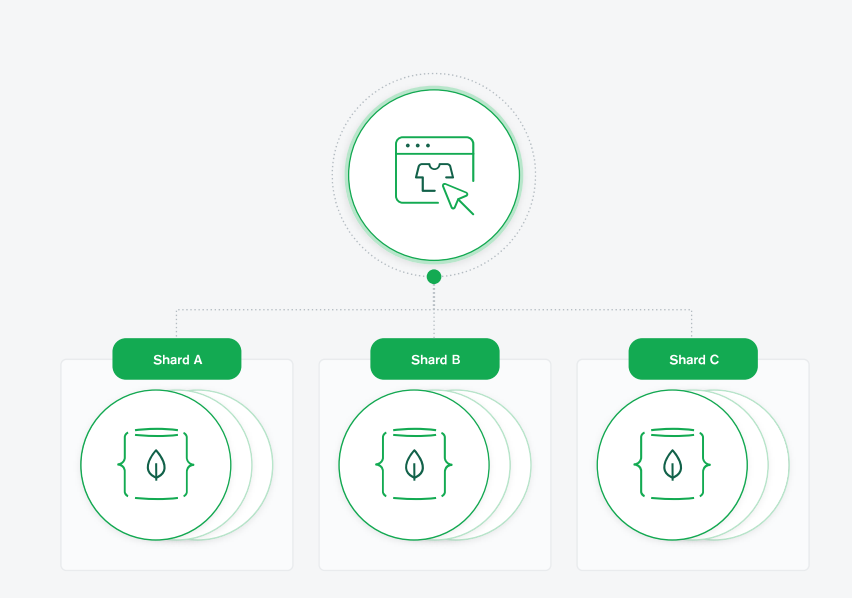

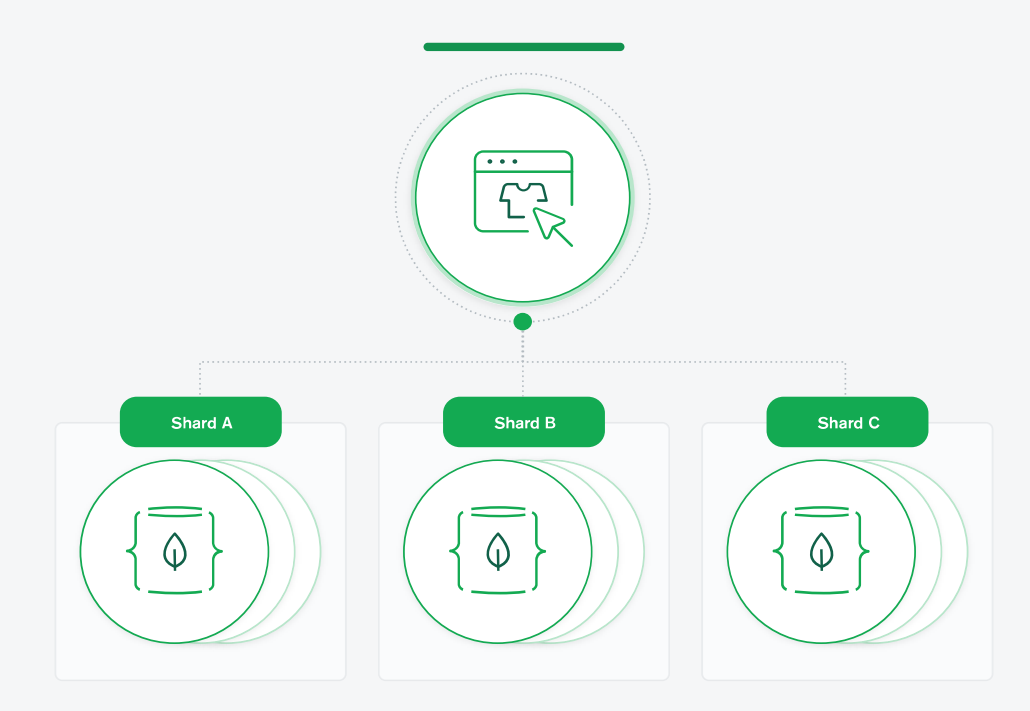

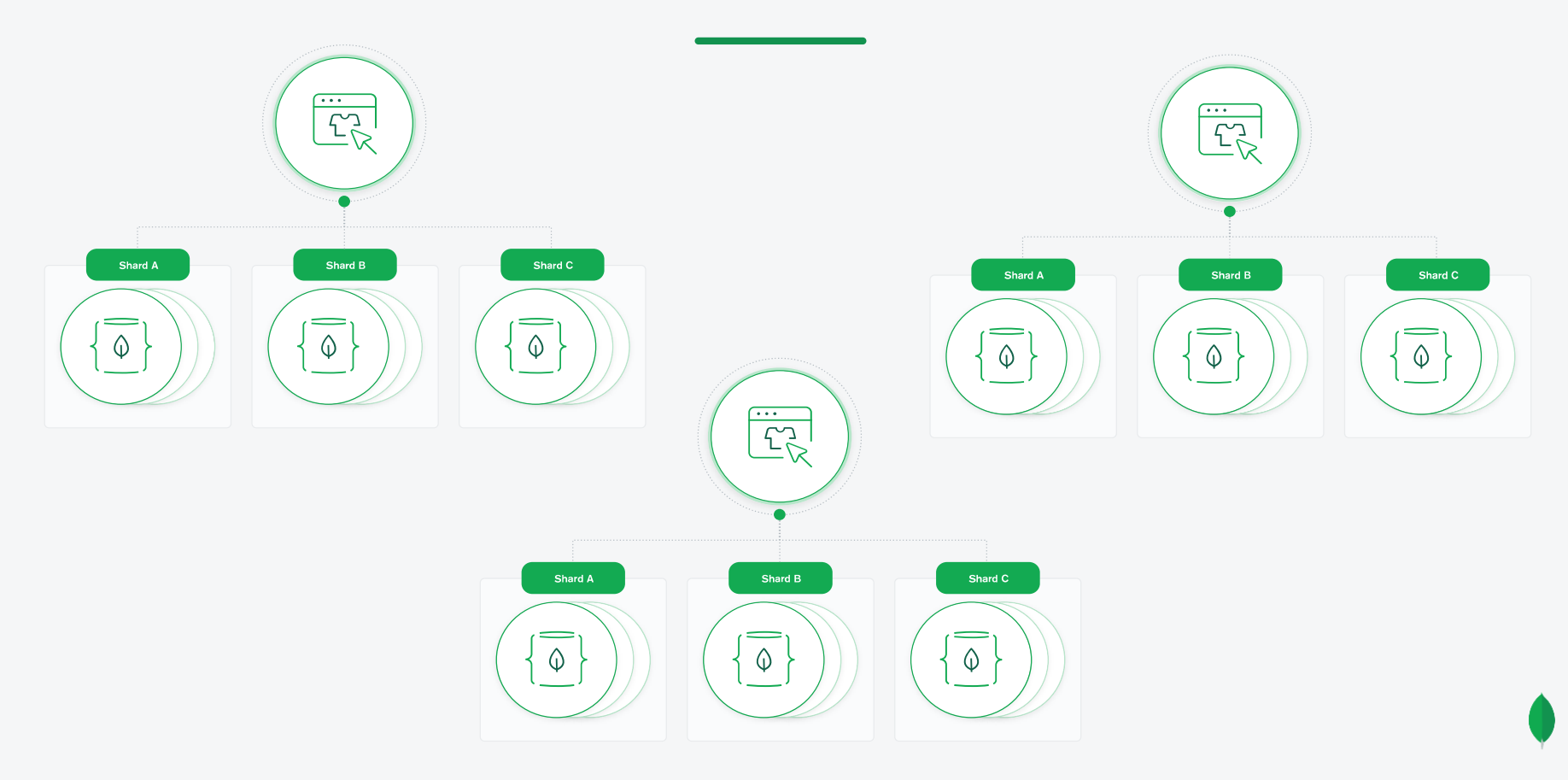

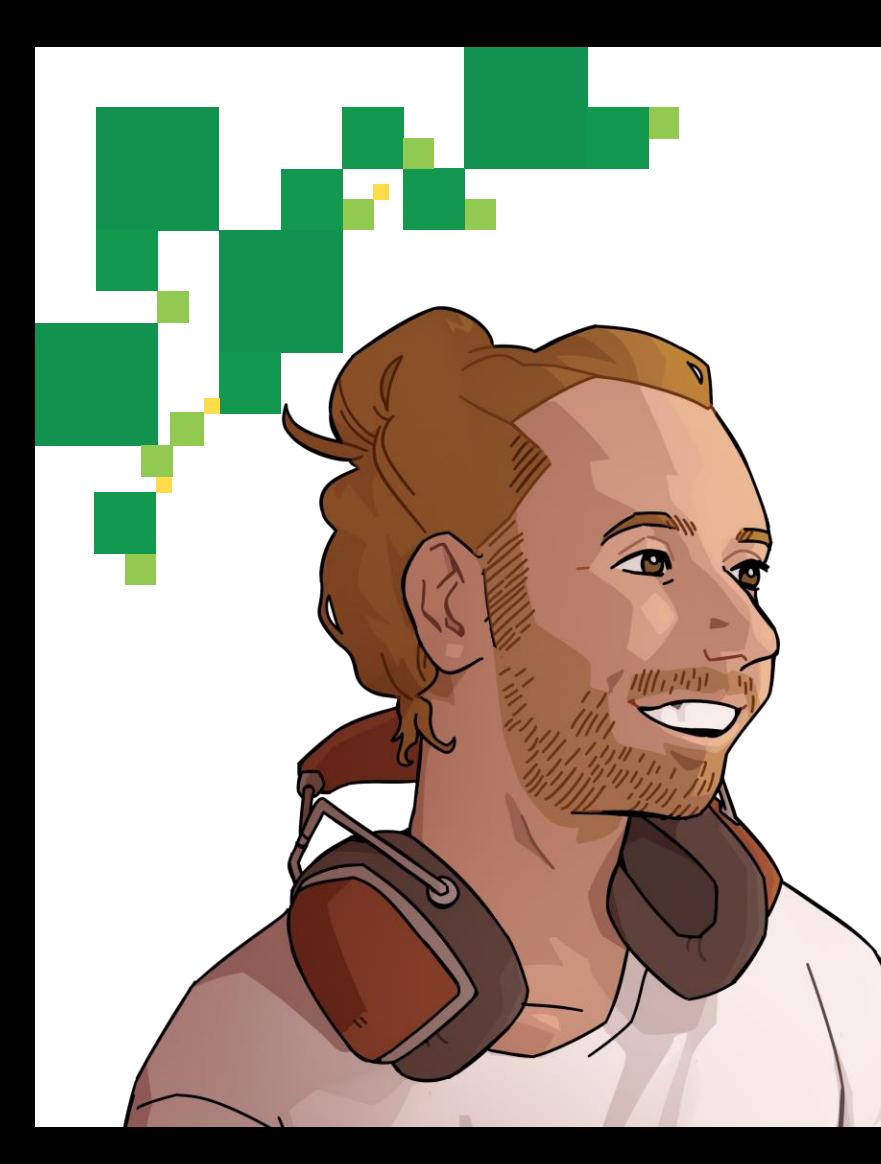

**name: "Joe Karlsson", company: "MongoDB", title: [ "Developer Advocate", "Software Engineer" ],**

**{**

**}**

**twitter: "@JoeKarlsson1", twitch: "joe\_karlsson", tiktok: "joekarlsson", website: "joekarlsson.com", opinions: "my own", links: "joekarlsson.dev/MDB-Data-Lake"**

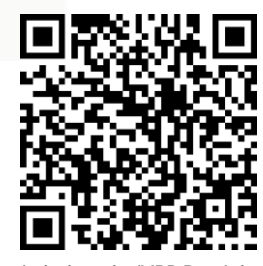

**joekarlsson.dev/MDB-Data-Lake**

### Only One Planet

More Data Centers

More Electricity Consumption

Less Money

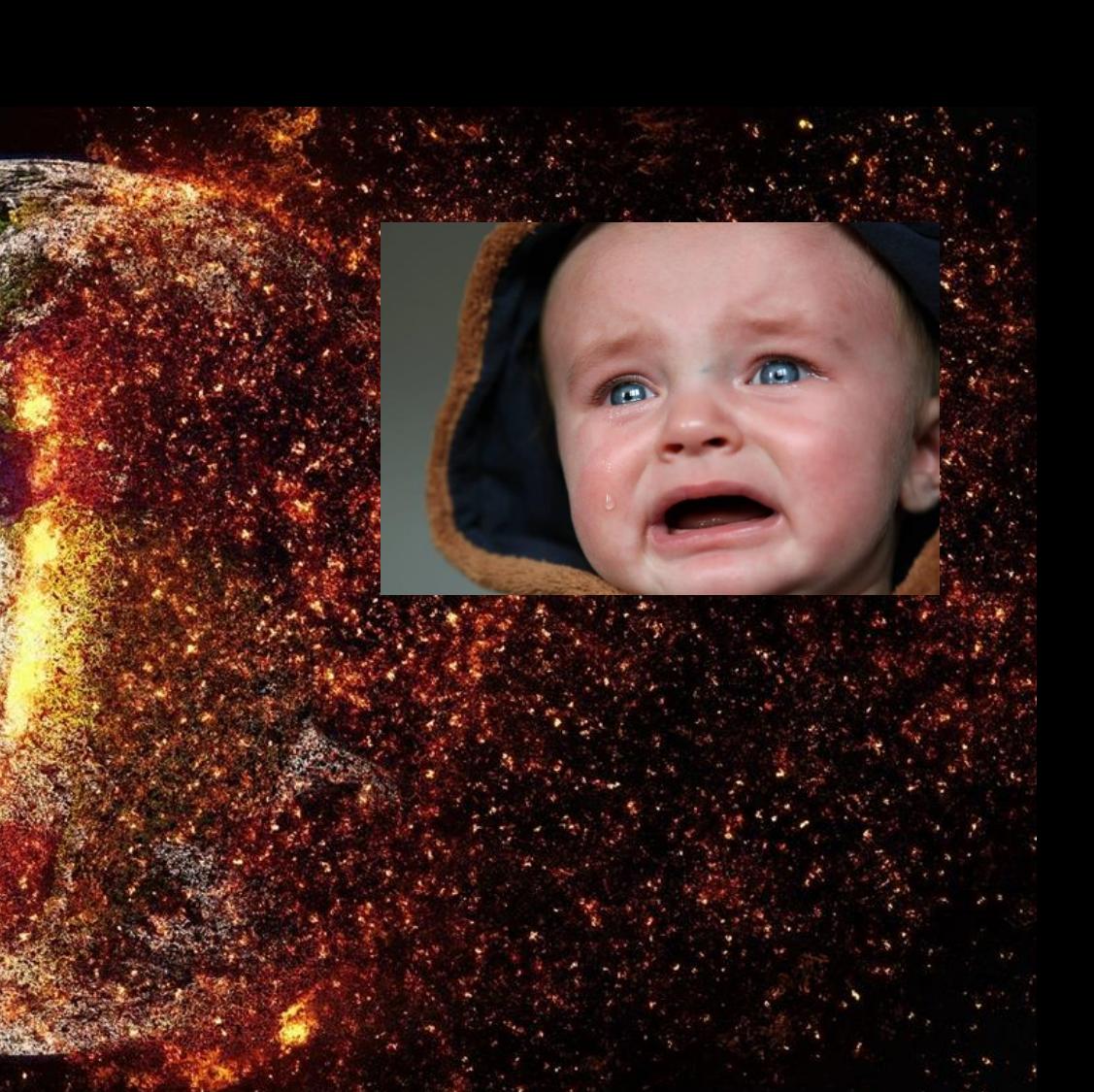

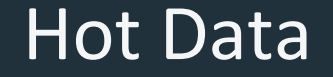

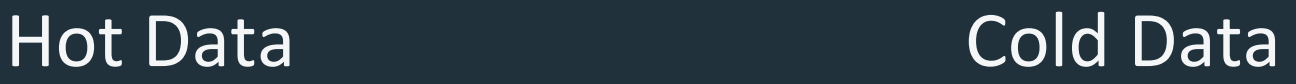

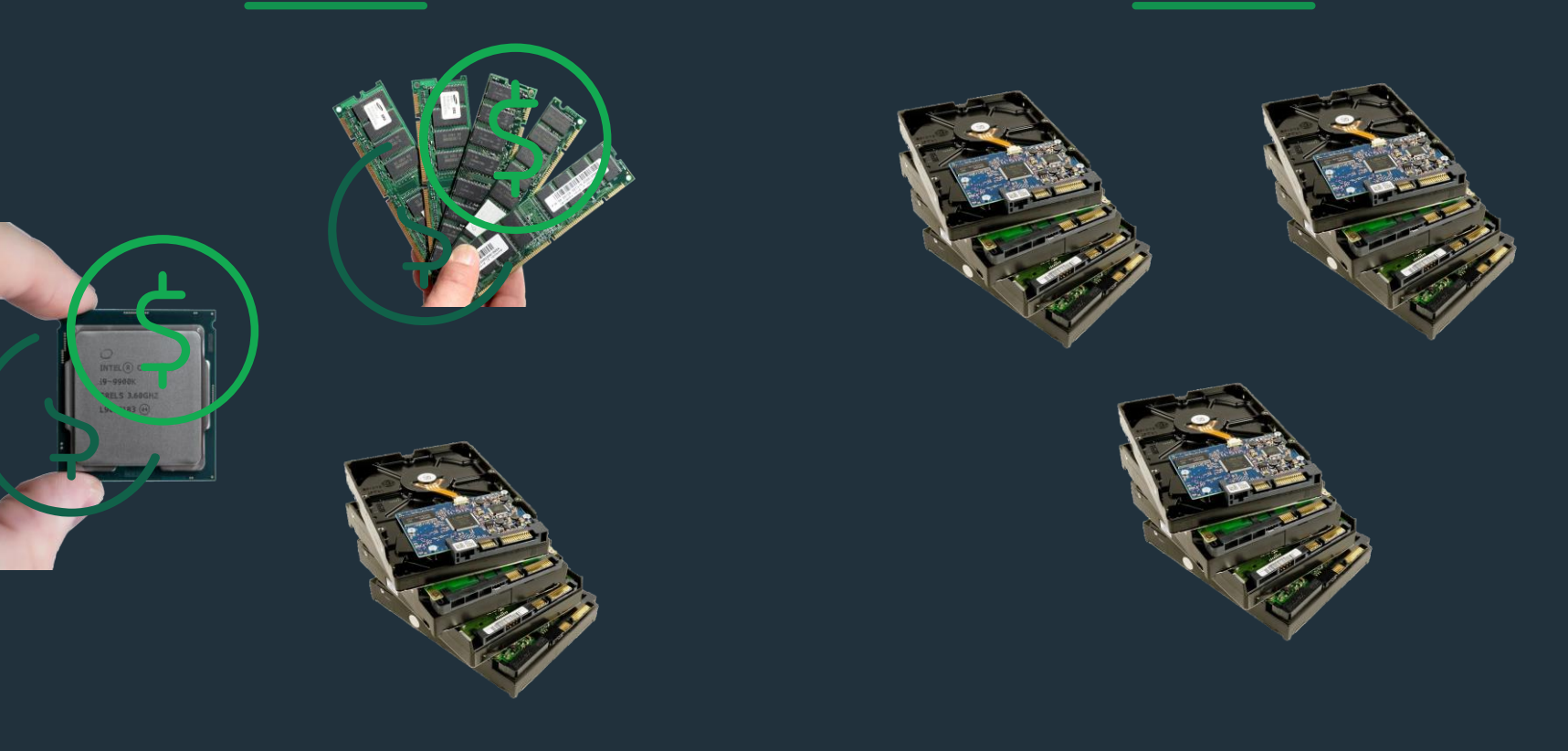

### MongoDB Atlas Data Lake

## Agenda

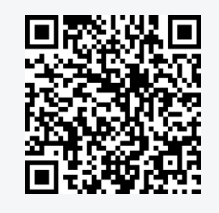

**joekarlsson.dev/MDB-Data-Lake**

#### MongoDB Atlas Data Lake

#### Demo: Archive with a Realm function

Demo: Archive with \$out

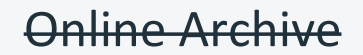

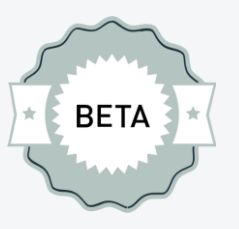

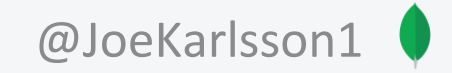

### **Atlas Data Lake - Features and Benefits**

**Work with rich data easily & intuitively**

> **Integrated with the MongoDB Cloud Platform**

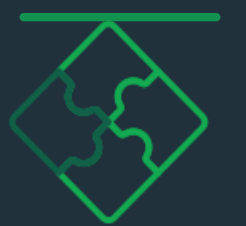

**Eliminate cost & complexity of data movement**

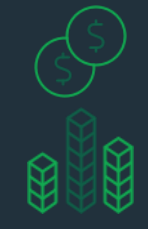

**Easy to use with your favorite tools**

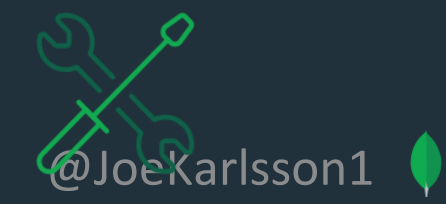

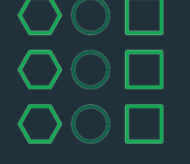

**Leverage a serverless & scalable query service**

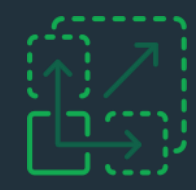

### MongoDB Atlas Data Lake - Architecture

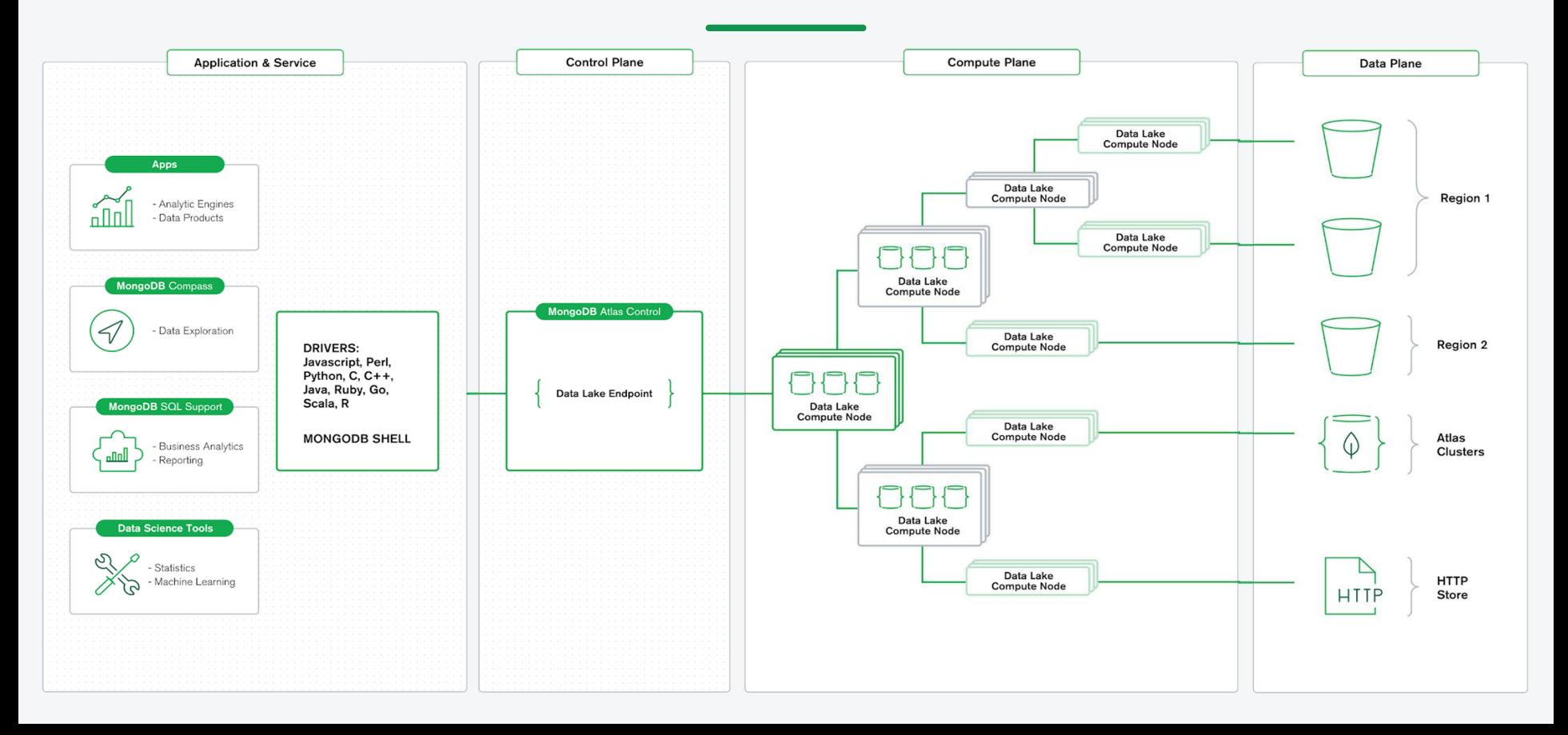

# **LIVE DEMO**

## **ITOO LIKE TO LIVE DANGEROUSLY**

makeameme.org

### First, let's insert some data

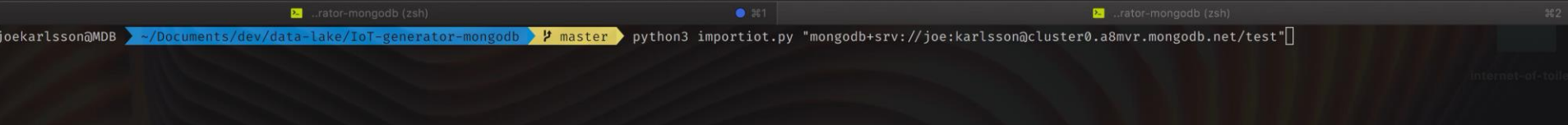

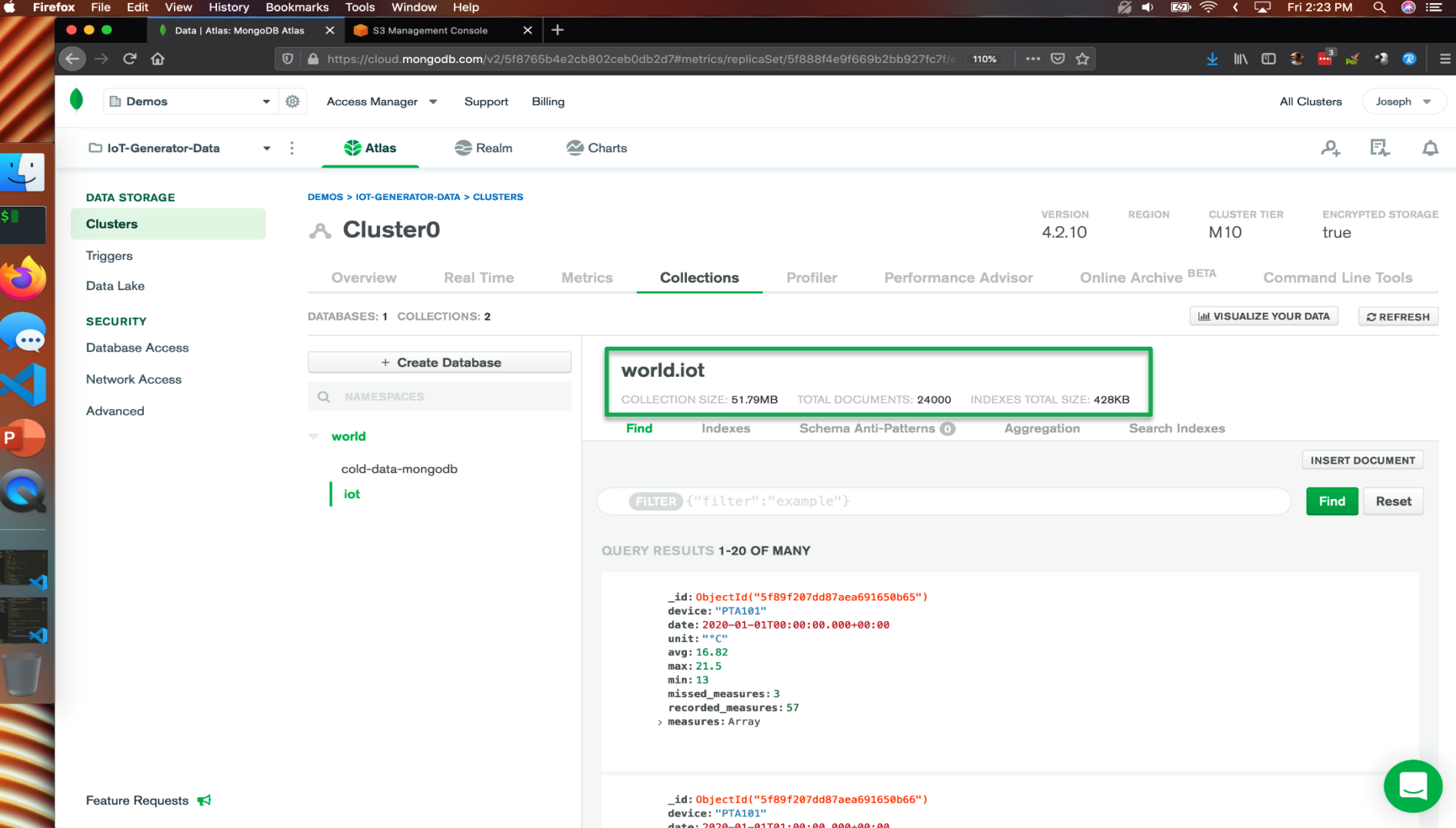

### Configuring Our Data Lake

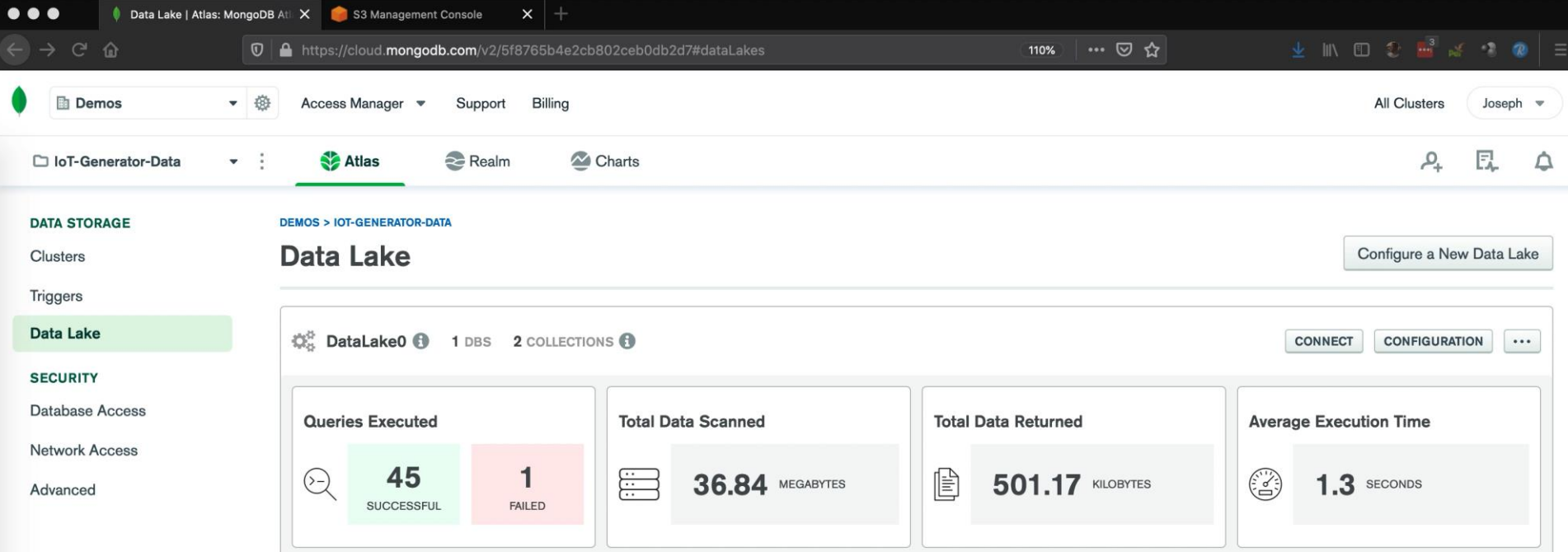

Metrics are displayed based on usage so far this month.

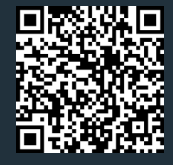

**joekarlsson.dev/ MDB-Data-Lake**

### Archiving with a Realm Function

exports = async function(){

const s3 = context.services.get('AWS').s3("eu-west-1"); const iot = context.services.get("mongodb-atlas").db("world").collection("iot");

const first\_date = (await iot.find().sort( ${^"$ date": 1}).limit(1).next()).date; const next  $day = new Date(first date);$ next\_day.setDate(next\_day.getDate() + 1); console.log("Archiving from: " + first\_date); console.log("Archiving to : " + next\_day);

const query =  ${``date":}$   ${``Step":}$  first\_date, " $$lt":$  next\_day}}; const docs = await iot.find(query).sort( ${^{\prime}}$ date": 1}).toArray();

console.log("Sending " + docs.length + " docs to S3.");

#### const s3res = await s3.PutObject({

"Bucket": "cold-data-mongodb",

"Key": first\_date.toISOString() + "-" + next\_day.toISOString() + ".1.json", "Body": EJSON.stringify(docs)

});

console.log("S3 ETag: " + s3res.ETag);

return iot.deleteMany(query);

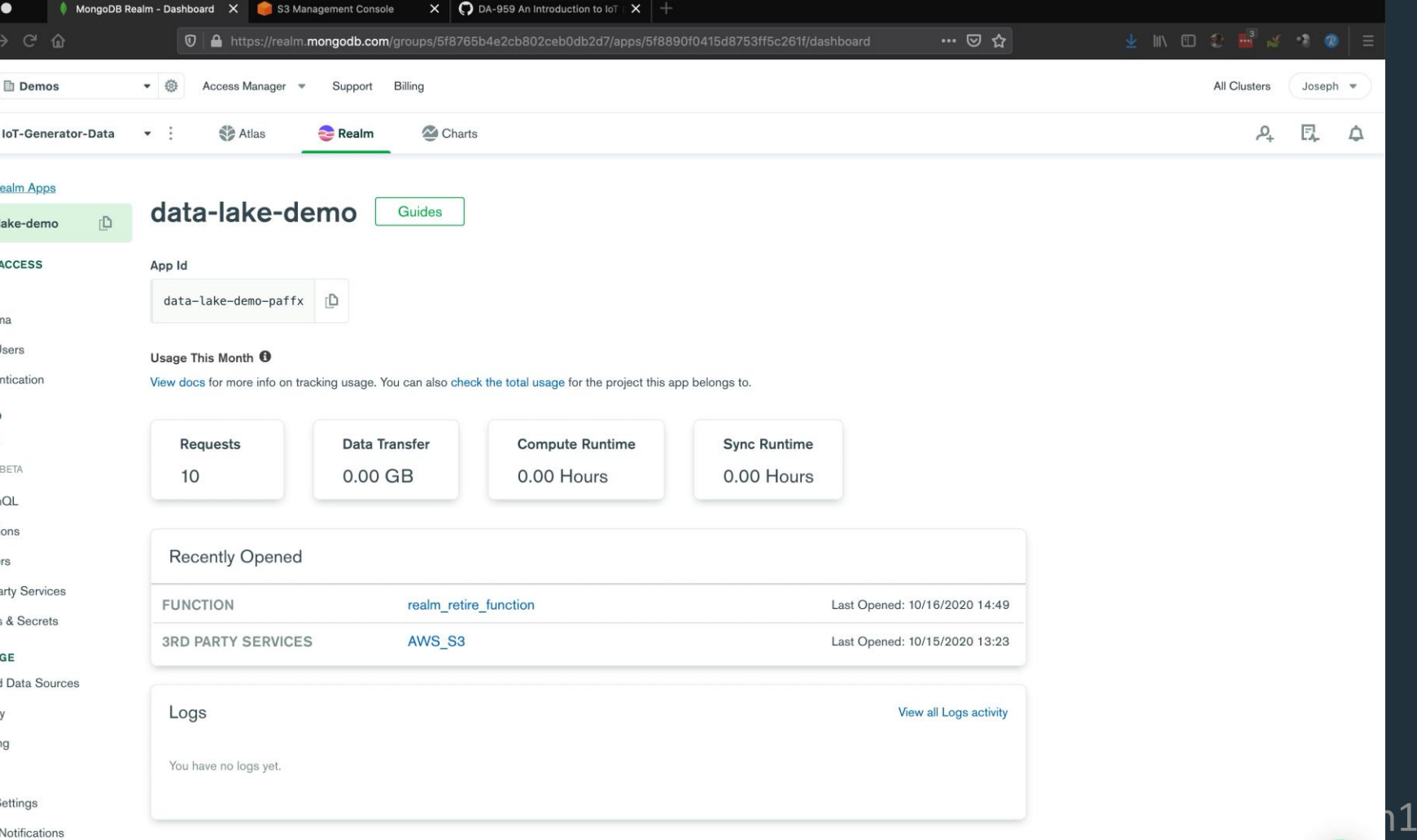

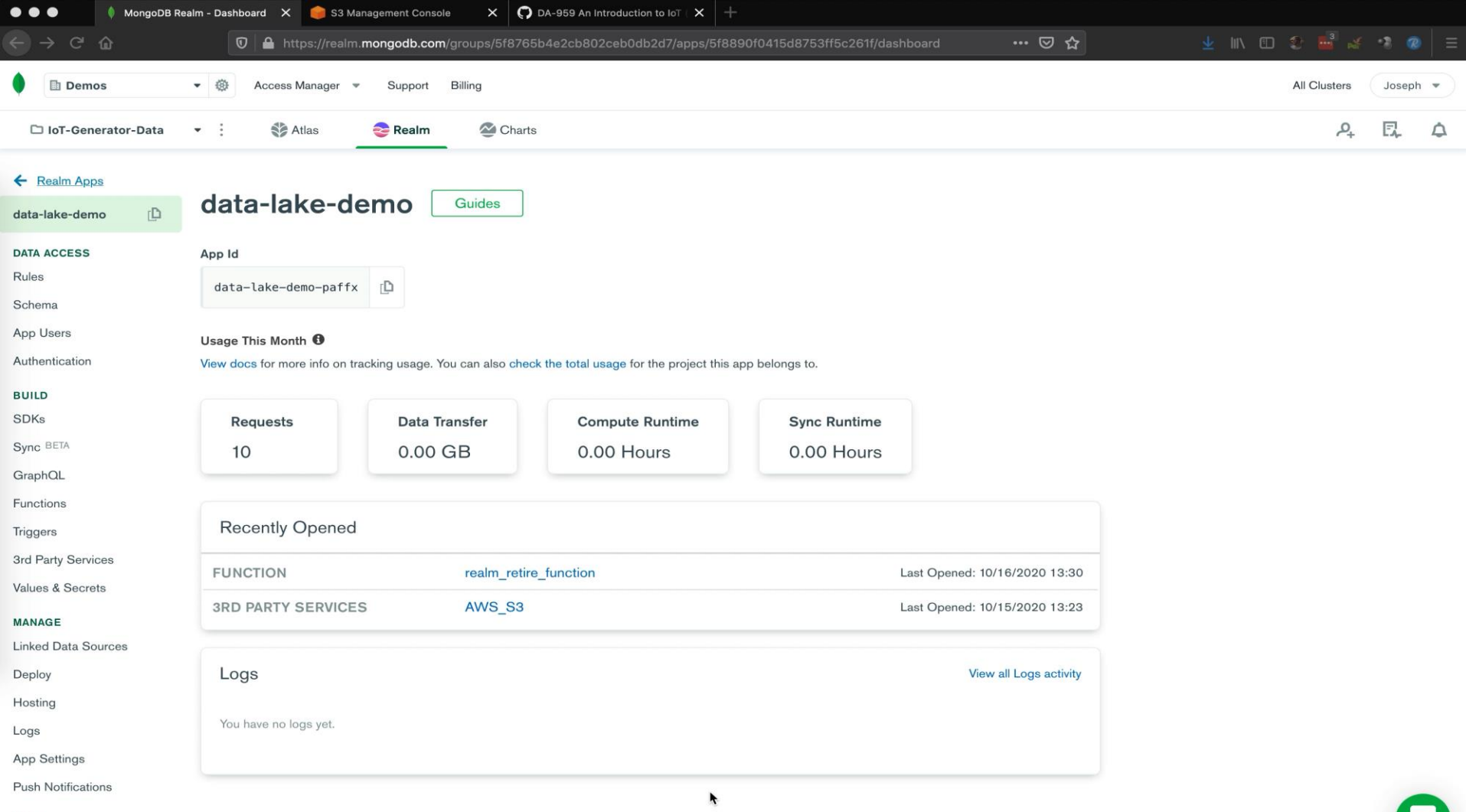

### Archiving with pymongo & \$out

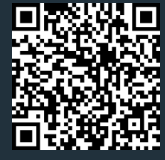

**joekarlsson.dev/ MDB-Data-Lake**

```
pipeline s3 = [{'$match': {'date': {'$gte': date_start, '$lt': date_stop}}},
  {
    '$out': {
      's3': {
         'bucket': 'cold-data-mongodb',
         'region': 'eu-west-1',
         'filename': date_start.isoformat('T', 'milliseconds') + 'Z-' + date_stop.isoformat('T', 'milliseconds') + 'Z',
         'format': {'name': 'json', 'maxFileSize': '200MiB'}
       }
    }
  }
]
iot_data_lake.aggregate(pipeline_s3)
```
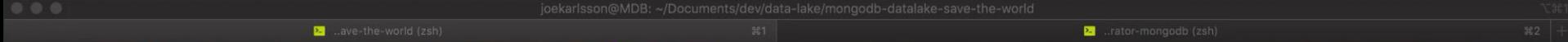

joekarlsson@MDB >~<mark>/Documents/dev/data-lake/mongodb-datalake-save-the-world > 2 master •</mark> python3 datalake\_queries.py "mongodb://joe:karlsson@datalake0-a8mvr.a.query.mongodb.net:27017/test?authSou<br>rce=admin&readPreference=

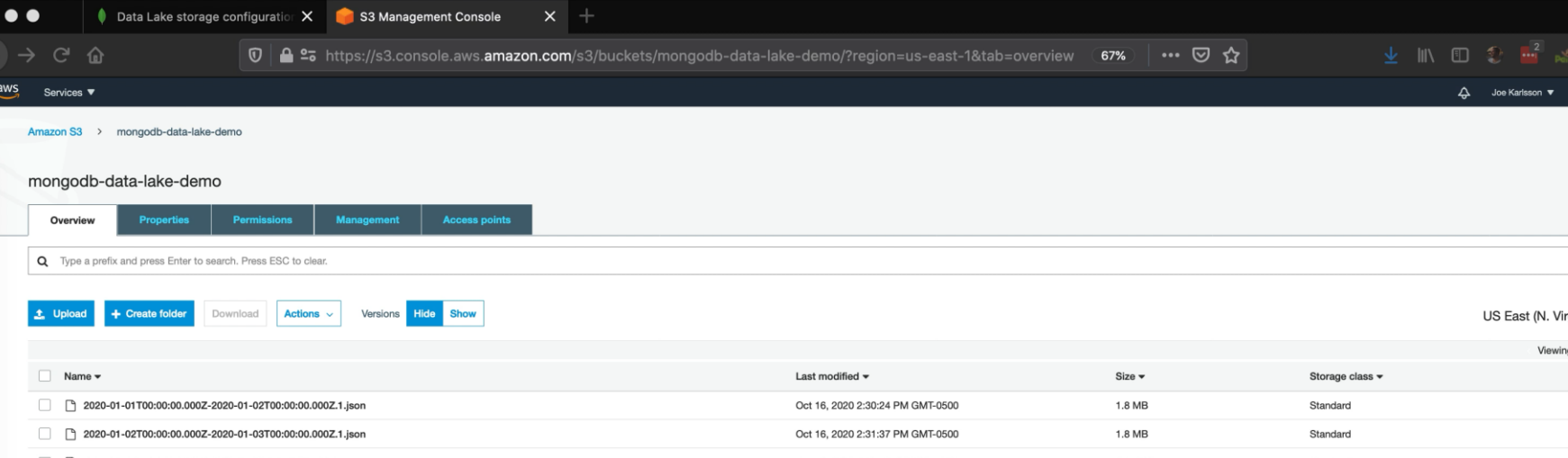

Viewing 1 to 3

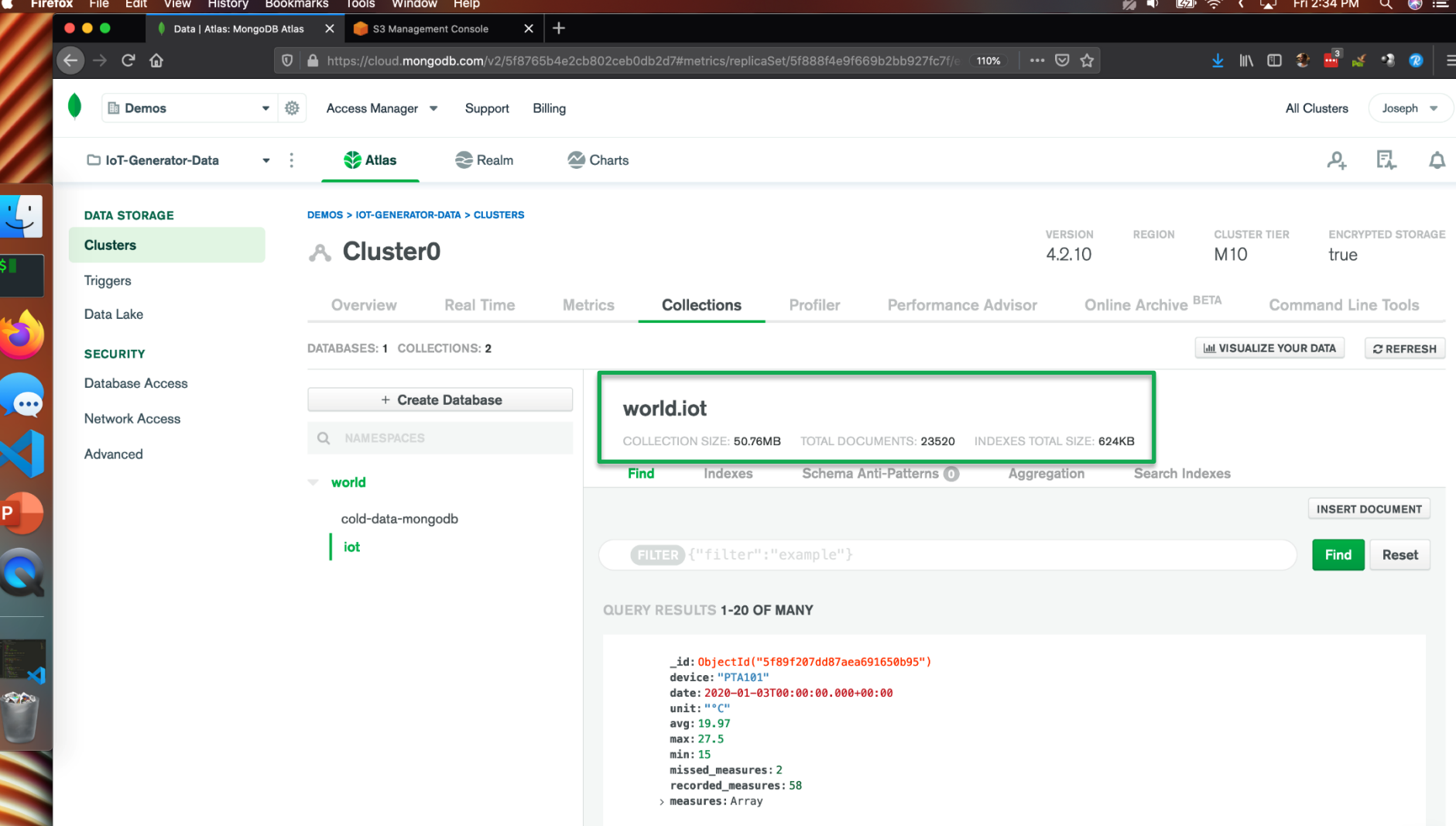

### Online Archive

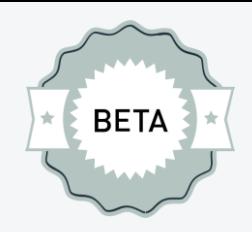

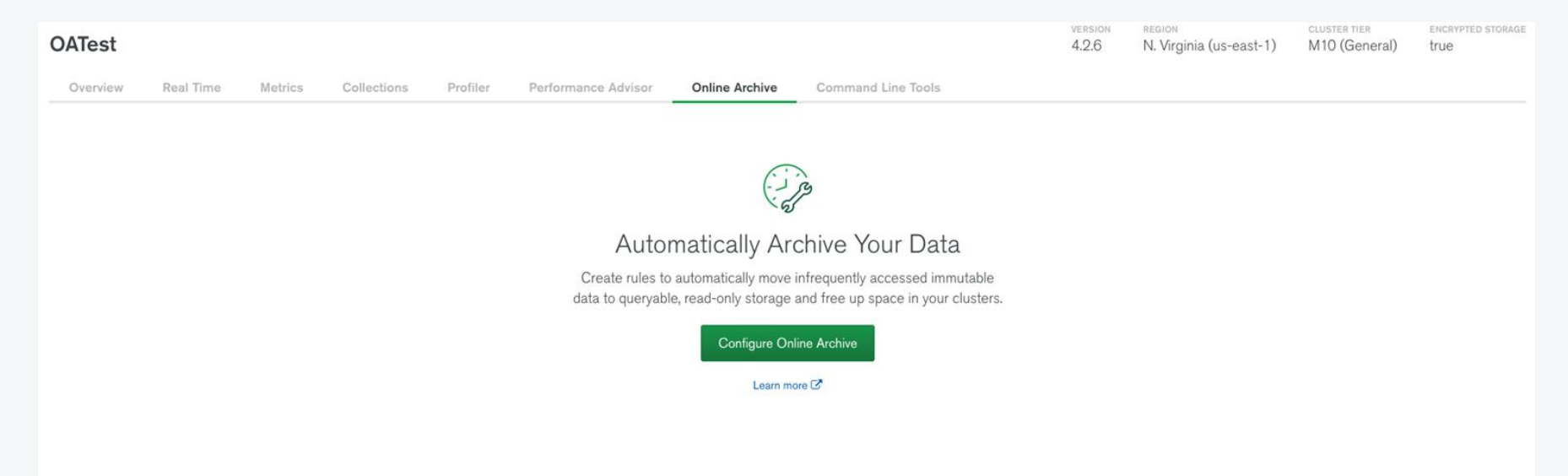

### To Sum Up

We can archive in S3

We have access to ALL the data

Saving the World

Saving lot of money

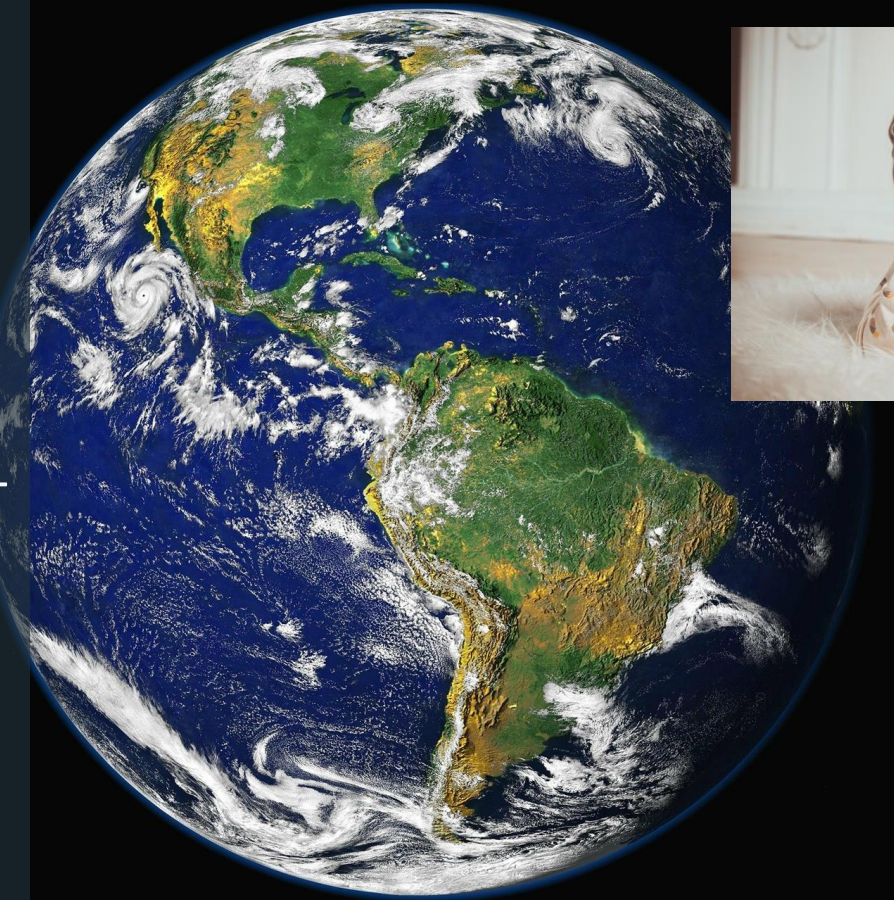

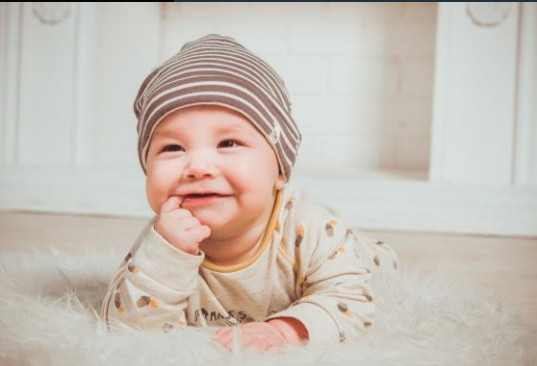

# Questions

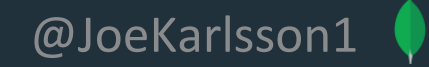

# What's next?

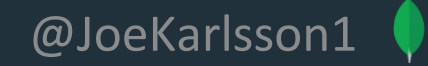

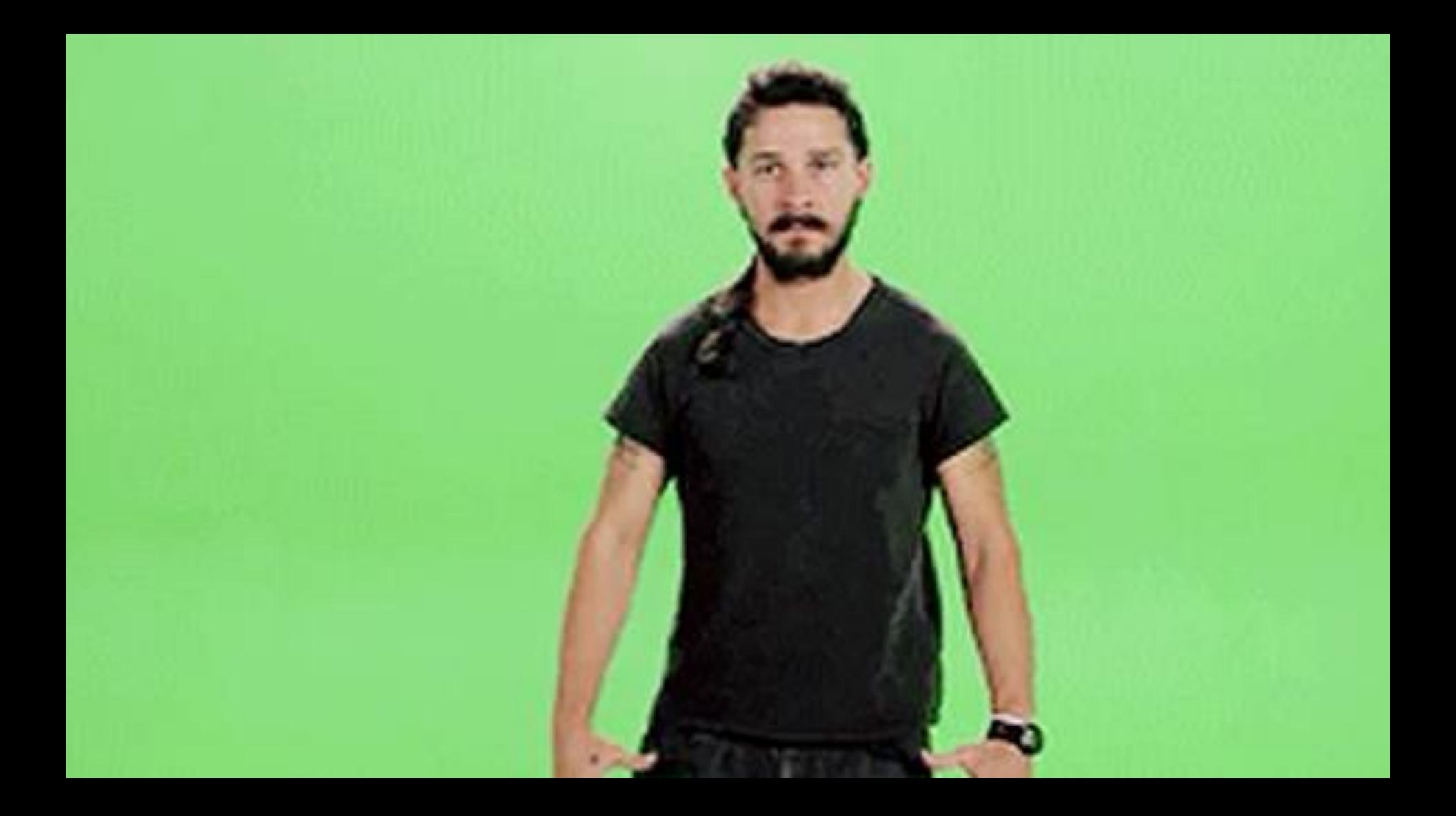

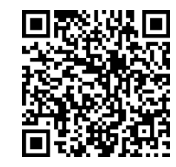

**joekarlsson.dev/ MDB-Data-Lake**

### MongoDB Community

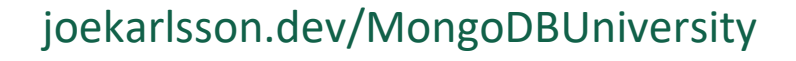

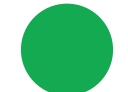

joekarlsson.dev/MongoDBDeveloper

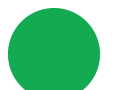

joekarlsson.dev/MongoDBCommunity

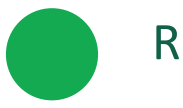

Recommended Course: M320: Data Modeling

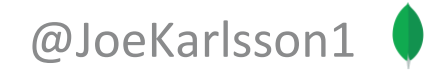

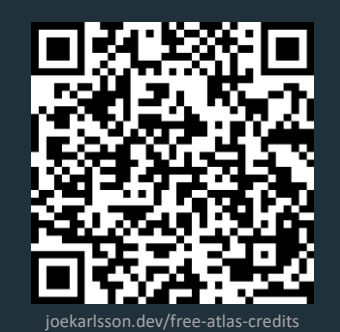

### Want \$100 in FREE MongoDB Atlas credits?

### Use code **JoeK100**

joekarlsson.dev/free-atlas-credits

### Additional Resources

[Docs] MongoDB Atlas Data Lake Documentation: https://docs.mongodb.com/datalake/

[Docs] Archiving a MongoDB Cluster: https://docs.atlas.mongodb.com/online-archive/manage-onlinearchive/

[DevHub Post] MongoDB Data Lake Setup Tutorial: https://developer.mongodb.com/how-to/atlas-data-lake-setup

[GitHub] Save The World And Money With MongoDB Data Lake: https://github.com/JoeKarlsson/mongodb-datalake-save-the-world

[GitHub] MongoDB IoT Sample Data Generator: https://github.com/joekarlsson/IoT-generator-mongodb

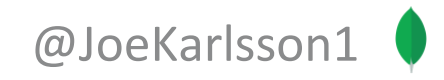

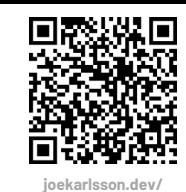

**MDB-Data-Lake**

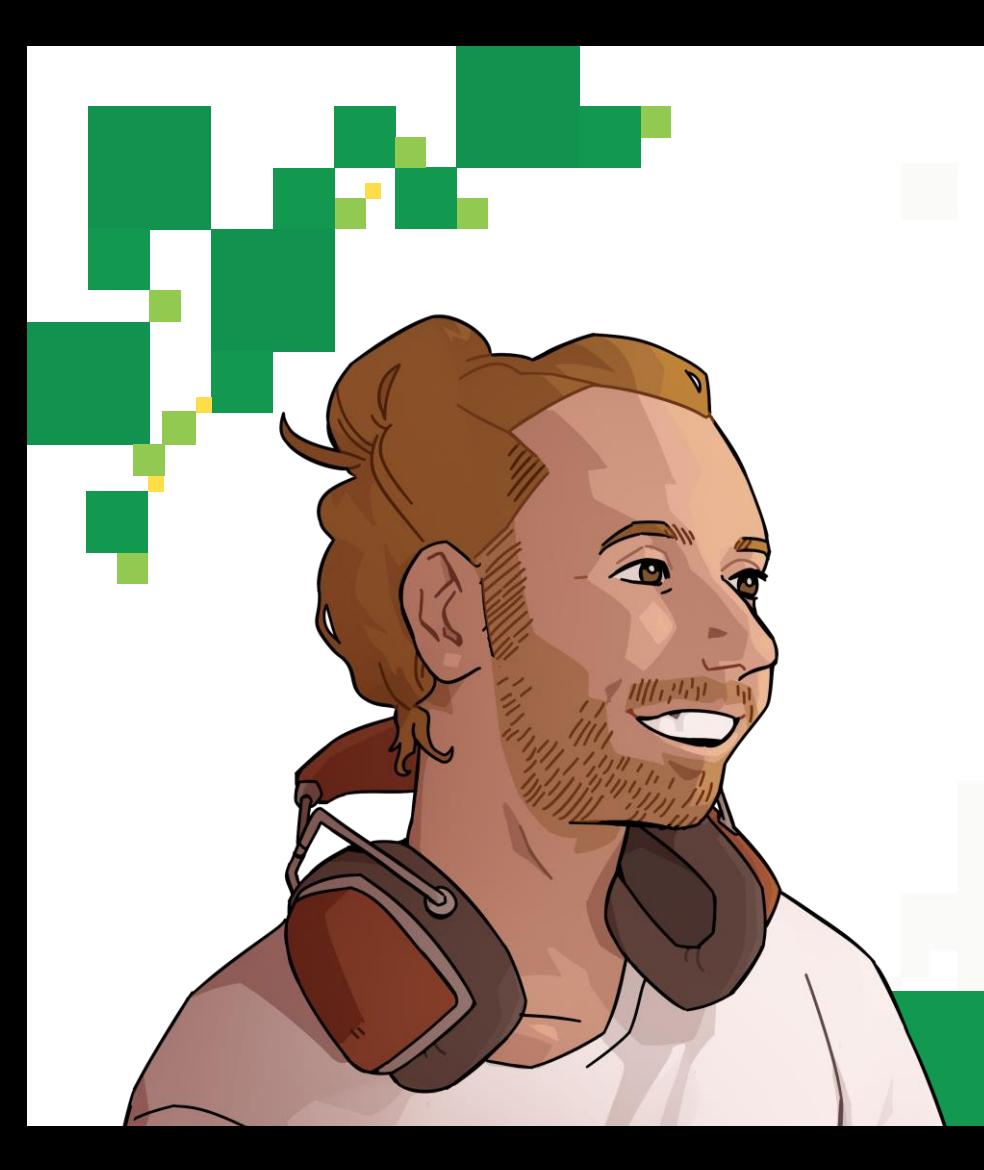

**name: "Joe Karlsson", company: "MongoDB", title: [ "Developer Advocate", "Software Engineer" ],**

**{**

**}**

**twitter: "@JoeKarlsson1", twitch: "joe\_karlsson", tiktok: "joekarlsson", website: "joekarlsson.com", links: "joekarlsson.dev/MDB-Data-Lake"**

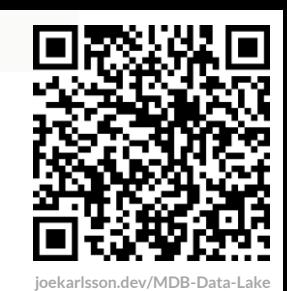

### Thank you!

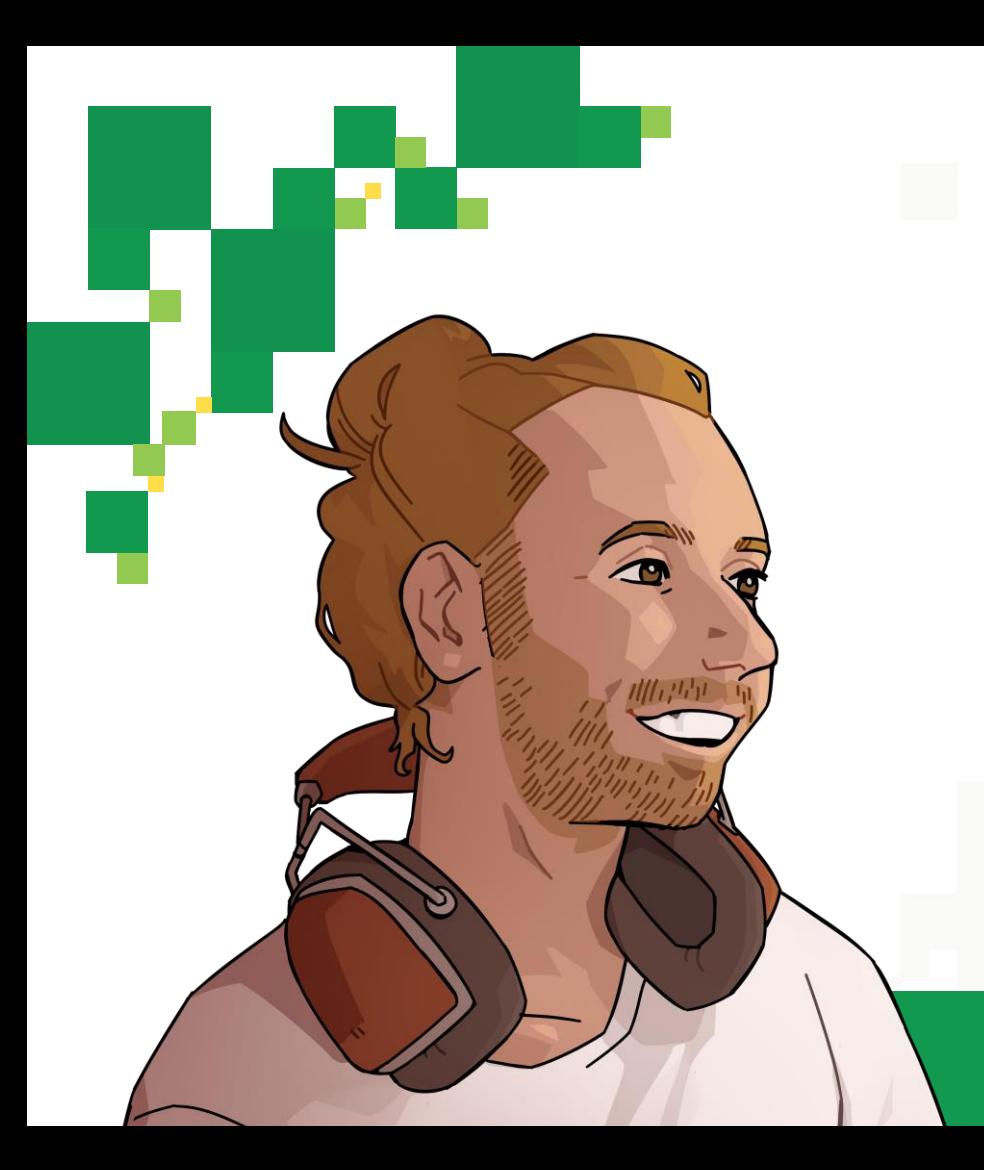

**name: "Joe Karlsson", company: "MongoDB", title: [ "Developer Advocate", "Software Engineer" ],**

**{**

**}**

**twitter: "@JoeKarlsson1", twitch: "joe\_karlsson", tiktok: "joekarlsson", website: "joekarlsson.com", links: "joekarlsson.dev/MDB-Data-Lake"**

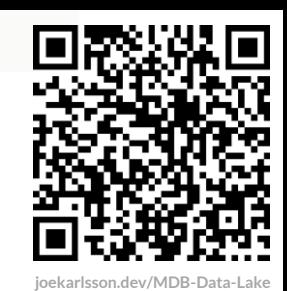

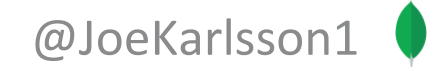